# TermManager™ Release Notes

*TermManager Version 1.7 Release Notes*

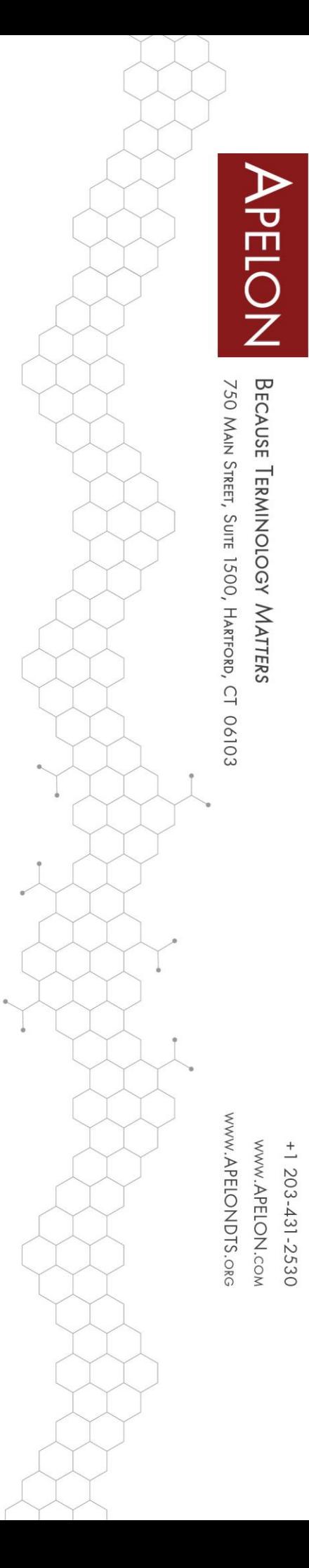

# **Table of Contents**

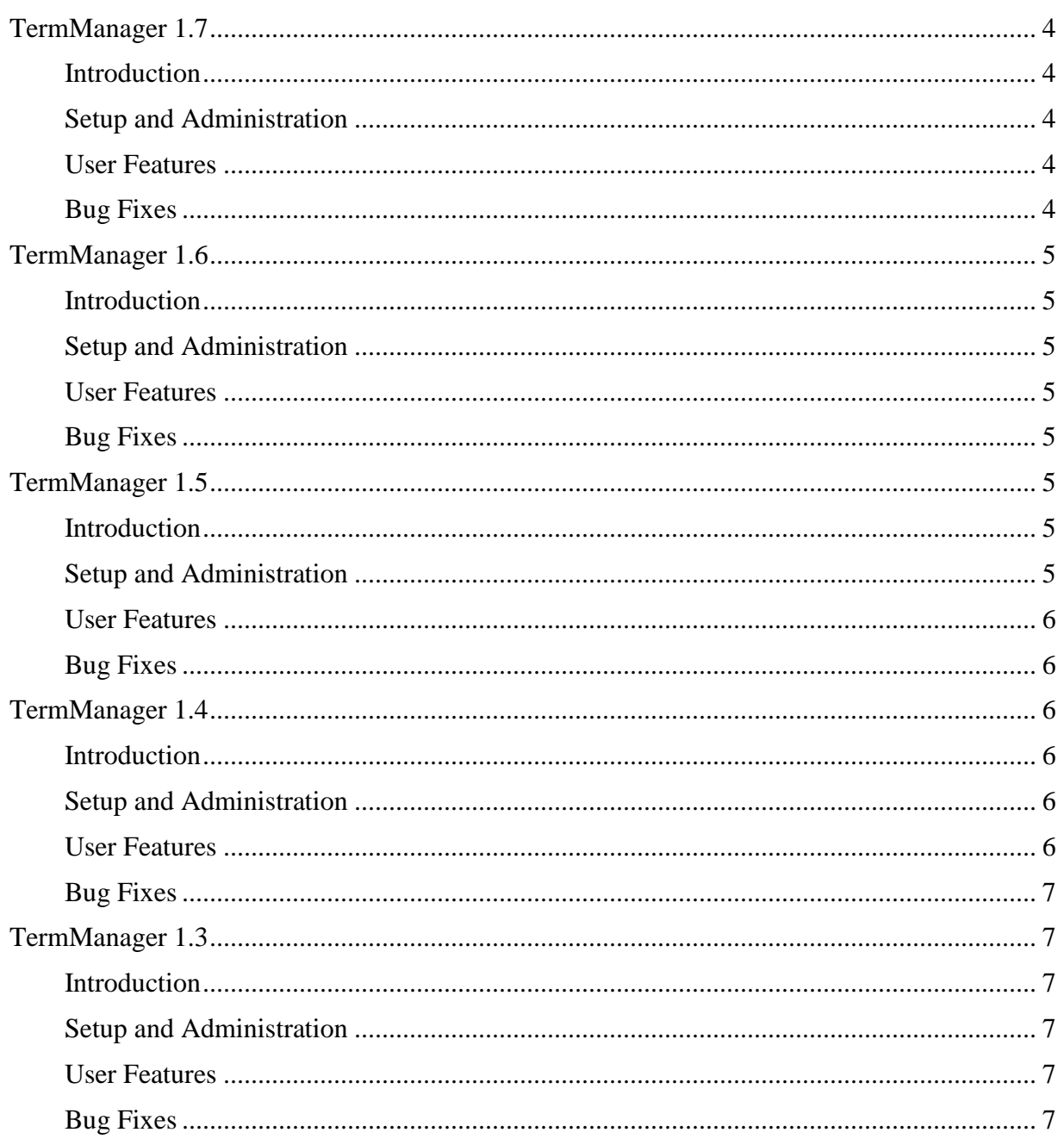

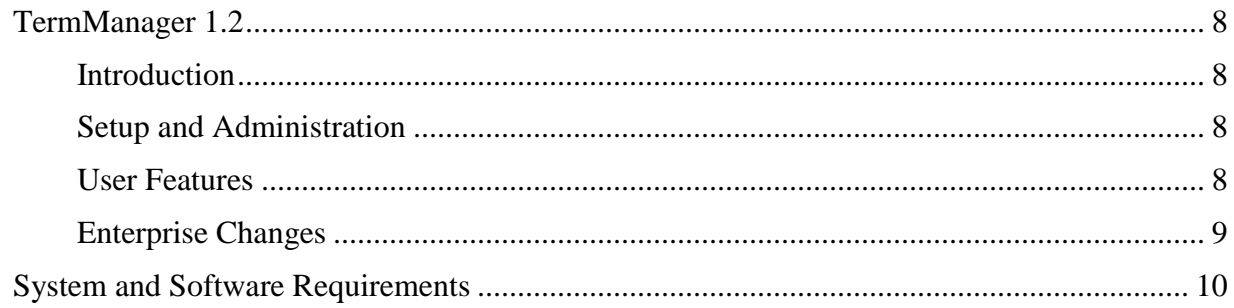

# <span id="page-3-0"></span>**TermManager 1.7**

# <span id="page-3-1"></span>**Introduction**

Version 1.7 introduces new functionality to users, and fixes several bugs.

# <span id="page-3-3"></span><span id="page-3-2"></span>**Setup and Administration**

- Domain is now a configuration option when setting up SMTP configuration.
- Send System Email now provides filters for sending email only to Users within a selected Organization, or to Users within Organizations that are assigned selected Libraries.
- Limited Online Account Creation to create Evaluation Accounts only.
- Removed all functionality related to online billing and ARB subscriptions.

# **User Features**

- Added Term Detail popup window to display a Term and its Mappings that are contained in Map Sets that are available to the User.
- In search results, Concepts that are inactive appear in italics and slightly greyed.
- Home page "To Do" list now links directly to list of relevant Map Sets.
- Can now comment on Term-Maps as well as individual Mappings.
- Search Categories introduced to constrain search results to descendants of selected concepts, similar to the functionality available in Apelon TermWorks.
- GUI improvements to search functions, giving feedback to the user when TermManager is awaiting search results.

# <span id="page-3-4"></span>**Bug Fixes**

- Fixed "undefined method 'version'" error that could occur when attempting to view a Map Set, when the Target Library is no longer available.
- Assigned Libraries are displayed in alphabetical order.
- Fixed "percent complete" bug where nearly-complete tasks were rounding to 100%
- Fixed bug that prevented search directives from working.
- Fixed bug that sometimes caused imported Mappings to generate incorrect dates for Map History events.
- <span id="page-3-5"></span>• Other minor bug fixes.

# **TermManager 1.6**

# <span id="page-4-0"></span>**Introduction**

Version 1.6 introduces collaborative mapping and review across Organizations, and also includes User Activity Tracking and Reporting.

# <span id="page-4-1"></span>**Setup and Administration**

- Added various system settings to enable Mapping Collaboration.
- User activity can now be tracked and reported.
- Display an Organization's ARB Subscription Status in Apelon-hosted TermManager.
- Deactivated Users no longer count against an Organization's max users.

#### <span id="page-4-2"></span>**User Features**

- Prevent user from adding or deleting Terms in a Term Set if any of its dependent Map Sets are locked.
- The mapping page now includes an indicator when page-level mapping functions are executing.
- Popups have been replaced with movable, and where appropriate, resizable dialog windows.

# <span id="page-4-3"></span>**Bug Fixes**

- Fixed errors in the Forums section of Apelon-hosted TermManager
- Fixed an error that could occur when a search term consists completely of stop words ("and", "or", "a", etc.).
- Mapping History once again displays a "Created" activity for each Map.
- Fixed a bug that caused the creation time of a Map to be stored as local time, rather than UTC time, and appearing inconsistent with other activities' timestamps.
- Other minor bug fixes.

# <span id="page-4-4"></span>**TermManager 1.5**

#### <span id="page-4-5"></span>**Introduction**

Version 1.5 provides several new functions to Apelon's TermManager ™ browser-based mapping management platform. With such new features like Map Set Priority, Map Set Status, and Automated Email Notifications, version 1.5 offers a large host of capabilities to improve on the workflow and organizational management of Mapping.

#### <span id="page-4-6"></span>**Setup and Administration**

- Added new automated email notifications which can be configured to send when a Map Set status matches specific values.
- Added Refresh Map Sets for Updated Library process.
- Various enhancements and bug fixes

© 2019 Apelon, Inc. Hartford Connecticut

# <span id="page-5-0"></span>**User Features**

- Added Map Set Status field to indicate the position of a Map Set in a workflow
- Added Map Set Priority field to mark a Map Set with a priority level of "low", "medium", or "high".
- Added filters on Map Sets to allow users to filter based on the new Map Set Status, or Map Set Priority.
- Added Refresh Mappings function for Map Sets.

#### <span id="page-5-1"></span>**Bug Fixes**

- Fixed a bug that sometimes caused an error when mapping a concept to a term longer than 255 characters.
- Fixed a bug that could cause a database lock in MS SQL Server.

# <span id="page-5-2"></span>**TermManager 1.4**

# <span id="page-5-3"></span>**Introduction**

Version 1.4 is a major revision to Apelon's TermManager ™ browser-based mapping management platform. With new features like Map Set migration, simplified Library selection, and improved Organization administration, version 1.4 offers even more functionality than before. Additionally, User Features have been upgraded to include various bug fixes, user-definable delimiters when importing text, and additional customization for import and export files

#### <span id="page-5-4"></span>**Setup and Administration**

- Added ability to customize export file column headings and worksheet names
- Improved Manage Organizations view, providing list filters for active and inactive
- Organization lists now separated by Standard and Evaluation when applicable
- Evaluation users no longer appear in Manage System Users
- Various enhancements and bug fixes

#### <span id="page-5-5"></span>**User Features**

- Added Map Set Migration function
- Improved performance when downloading a Map Set
- User can define text delimiter when importing Terms
- <span id="page-5-6"></span>• Maximum Term length increased to 1024 characters

# **Bug Fixes**

- Fixed bug when adding all duplicate Terms to a Term Set
- Fixed bug initializing TermManager when TermWorks is providing no Libraries
- Fixed term-mapping statistics bug
- Fixed bugs resulting from deleted users
- Fixed bug sometimes encountered when updating Term Set details
- Corrected additional problem searching Terms that end in "AND" and "OR"

# <span id="page-6-0"></span>**TermManager 1.3**

# <span id="page-6-1"></span>**Introduction**

Version 1.3 is a major revision to Apelon's TermManager  $TM$  browser-based mapping management platform. With new features like disabling Auto-Mapping, updating Automatic Recurring Billing information, and integrating an enterprise installation with a single sign-on environment, version 1.3 offers a more customized configuration. Additionally, User Features have been upgraded to include various bug fixes, Term Set export functionality, deleted mapping import and export capability, and additional columns for import and export

#### <span id="page-6-2"></span>**Setup and Administration**

- Added configuration setting to optionally disable Auto-Mapping features
- 'Send System Emails' function now excludes disabled and evaluation users
- Administrators of Organizations subscribing to TermManager using Automatic Recurring Billing may now:
	- o Update the credit card used for billing
	- o Increase their number of subscribed users without contacting Apelon
- TermManager now supports single sign-on environments
- Removed deprecated options from User and Organization forms
- Removed option to deactivate the managing Organization

#### <span id="page-6-3"></span>**User Features**

- Term Sets can now be downloaded from TermManager
- Deleted mappings can be imported into and exported from TermManager
- Additional columns available for import and export
- Data length for mapped concept names and comments increased to 1024 characters

#### <span id="page-6-4"></span>**Bug Fixes**

- Online help updated
- Fixed bug saving Organization changes
- Fixed problem where some Organization Administrators were incorrectly given options to modify their subscription details
- Users can no longer bypass accepting changes to license agreements
- Corrected inconsistencies in some action icon descriptions

© 2019 Apelon, Inc. Hartford Connecticut

- Fixed problem when mapping comments containing tab and line-feeds are exported
- Users are now warned when attempting to create duplicate Mapping Qualifiers
- Fixed bug where the Terms list did not refresh when adding terms to a Term Set
- Limit text input of Comments to length allowed in database, and display the maximum length to the user.

# <span id="page-7-0"></span>**TermManager 1.2**

# <span id="page-7-1"></span>**Introduction**

Version 1.2 is a major revision to Apelon's TermManager browser-based mapping management platform. With a vastly streamlined installation process and support for both Oracle and SQL server, version 1.2 provides greater convenience and flexibility to Enterprise customers. Additionally, User Features have been upgraded to include various bug fixes, improved auto-mapping functionality, performance improvements for Term Set and Map Set creation.

# <span id="page-7-2"></span>**Setup and Administration**

- Vastly streamlined installation process
- Support for Oracle and SQL Server
- Customization Enhancements with guided installation
- Configure TermWorks connection and Authorize.net parameters from user interface instead of settings file
- Manage e-mail notifications for exceptions, errors, support e-mails, new accounts, forum posts, etc.
- Customizable import & export file format
- Increased system configurability, including:
	- o TermManager connection settings
	- o Outgoing email connection settings
	- o Customizable logo and background color
	- o Manage email notifications for system events
	- o Option to use SSL connection (Requires HTTP server to handle SSL requests and forward them to TermManager)
	- o Configurable maximum Term Set size

#### <span id="page-7-3"></span>**User Features**

- Term Sets can now be imported with mapped concepts
- Ability to create and assign qualifiers to mappings
- Additional filter features when viewing Term Sets and Map Sets
- Performance improvements when creating Term Sets and Map Sets
- Improved Auto-Mapping functionality
- Mapping Qualifiers
- Filter Term Sets by Name, Description
- Filter Map Sets by Name, Description, Term Set and Target

© 2019 Apelon, Inc. Hartford Connecticut

- Separately store and display a mapped concept's namespace name and search library name
- New User Guide
- Various bug fixes
	- o Prevent Creation of Empty Term Set
	- o Handle punctuations and stop words in Auto-Map All
	- o Handle email delivery errors
	- o Handle empty cell in uploads files
	- o Sort/arrange dropdowns
	- o "Skip Header" not working
	- o Delete temp file after uploading XLSX file
	- o Change "Override OR" Description
	- o Handle apostrophe's in Map Set Names
- Improved error handling

# <span id="page-8-0"></span>**Enterprise Changes**

<span id="page-8-1"></span>• Apelon-specific features removed from enterprise installations

# **System and Software Requirements**

The following are minimum system and software requirements to install and run TermManager.

#### *Minimum System Requirements (Server)*

- 4G RAM Minimum
- 500 MB available hard drive space for the TermManager program and framework
	- o Ruby Framework: 150 MB installed
	- o TermManager program: 50 MB installed
	- o *Note*: Database size requirements depend on data usage

#### *Minimum Software Requirements (Server)*

- Windows 7 Professional, Windows Server 2008\2008 R2
- \* Internet Explorer 8.0 10, Firefox 20+, Chrome  $20+$
- Internet Access
- One of the following:
	- o MySQL version 5.1 to v 5.6 (5.6 recommended)
		- Navicat Lite or other database management tool
	- o Oracle 11g
	- o SQL Server 2008
- Ruby & Rails
	- o Included in the installation package
- Apelon TermWorks instance installation not included
	- o Version 6.0.5 or above